#### **SYLABUS DOTYCZY CYKLU KSZTAŁCENIA** 2021-2023 Rok akademicki: 2021/2022

**1. PODSTAWOWE INFORMACJE O PRZEDMIOCIE** 

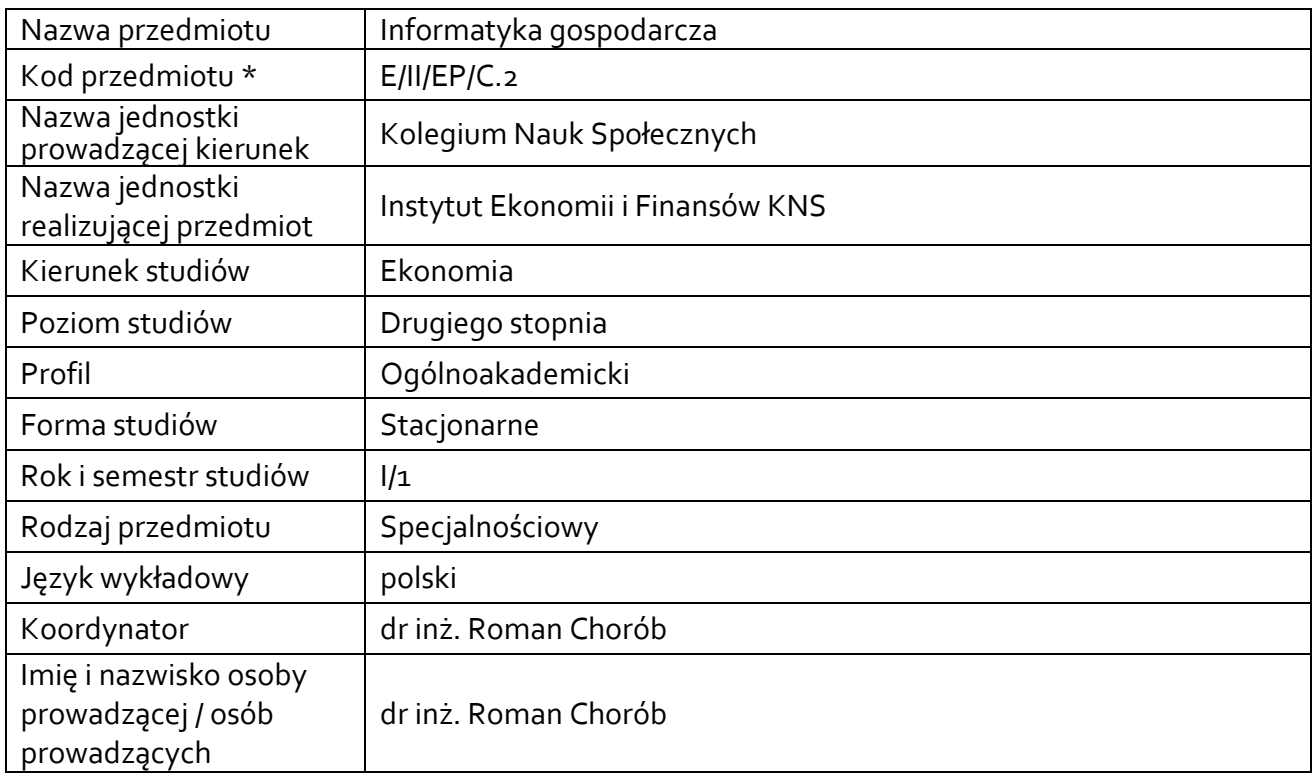

**\*** *- opcjonalni*e, *zgodnie z ustaleniami w Jednostce*

### **1.1.Formy zajęć dydaktycznych, wymiar godzin i punktów ECTS**

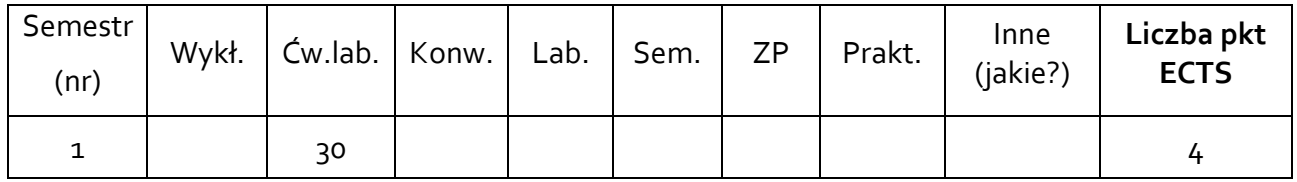

### **1.2. Sposób realizacji zajęć**

 $\overline{Q}$  zajęcia w formie tradycyjnej lub z wykorzystaniem platformy Ms Teams

- ☐ zajęcia realizowane z wykorzystaniem metod i technik kształcenia na odległość
- **1.3 Forma zaliczenia przedmiotu (z toku)** (egzamin, zaliczenie z oceną, zaliczenie bez oceny) Zaliczenie z oceną

### **2.WYMAGANIA WSTĘPNE**

Biegła obsługa pakietu MS Office, w tym szczególnie arkusza kalkulacyjnego. Znajomość zagadnień z zakresu informatyki, ekonomii i finansów, podstawowa wiedza dotycząca projektowania i zarządzania relacyjnymi bazami danych oraz projektami.

### **3. CELE, EFEKTY UCZENIA SIĘ, TREŚCI PROGRAMOWE I STOSOWANE METODY DYDAKTYCZNE**

## **3.1 Cele przedmiotu**

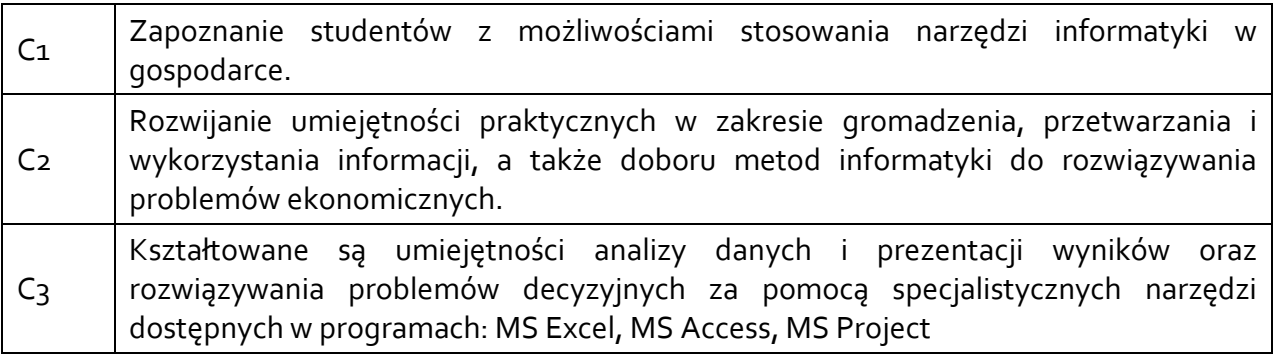

## **3.2 Efekty uczenia się dla przedmiotu**

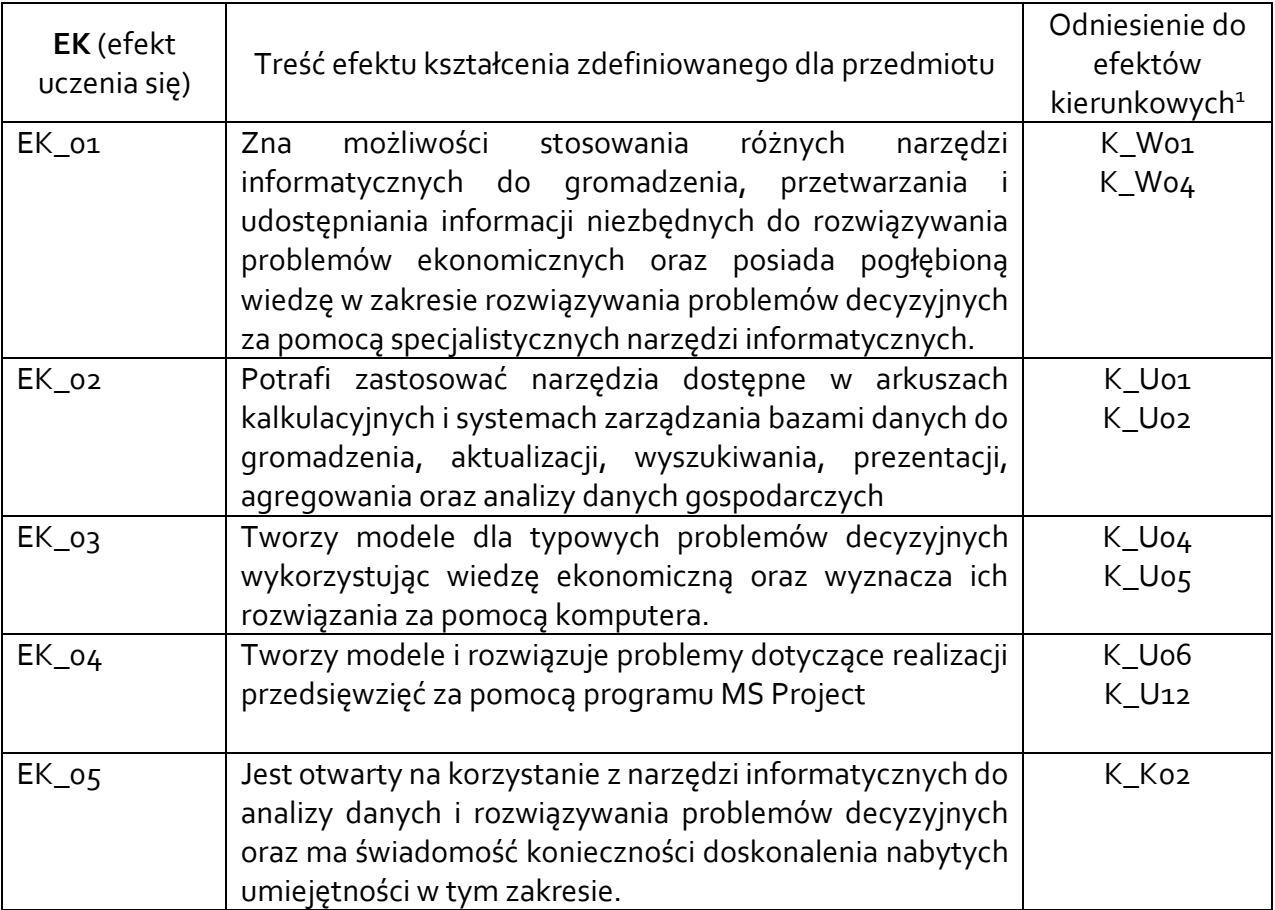

## **3.3 Treści programowe**

1

A. Problematyka ćwiczeń laboratoryjnych

| Treści merytoryczne                                         |
|-------------------------------------------------------------|
| Informatyka gospodarcza – wprowadzenie, obszary zastosowań. |
|                                                             |

<sup>1</sup> W przypadku ścieżki kształcenia prowadzącej do uzyskania kwalifikacji nauczycielskich uwzględnić również efekty uczenia się ze standardów kształcenia przygotowującego do wykonywania zawodu nauczyciela.

Zastosowanie arkusza kalkulacyjnego do analizy danych zestawionych w postaci list. Sortowanie i filtrowanie informacji. Definiowanie kryteriów, filtry zaawansowane i funkcje baz danych. Analiza danych za pomocą sum częściowych, tabel i wykresów przestawnych – stosowanie funkcji, przeglądanie informacji w różnych przekrojach, oglądanie szczegółów, dostosowywanie postaci wykresów, dołączanie danych do wykresów.

Zastosowanie arkusza kalkulacyjnego do podejmowania decyzji finansowych. Obliczanie wartości przyszłej i bieżącej bezpośrednio i za pomocą funkcji finansowych, wyznaczanie wymaganej stopy procentowej dla pojedynczego okresu, efektywnej stopy procentowej. Funkcje wyznaczające wewnętrzną stopę zwrotu oraz wartość zaktualizowaną netto. Kredyty – wyznaczanie rat, wielkości spłaty kredytu i odsetek dla podanego przedziału czasowego.

Przykłady zastosowania narzędzia Szukaj wyniku do rozwiązywania równań opisujących zjawiska ekonomiczne. Zastosowanie dodatku Solver do rozwiązywania problemów optymalizacyjnych – ustalanie optymalnej struktury produkcji, maksymalizacja zysku, minimalizacja kosztów, zagadnienie transportowe i zagadnienie przydziału. Interpretacja wartości z raportu wrażliwości i wyników.

Projektowanie relacyjnych baz danych MS Access. Obiekty bazy danych. Tworzenie i modyfikacja struktury tabeli, normalizacja bazy danych. Importowanie danych z arkuszy kalkulacyjnych. Relacje i sprzężenia.

Korzystanie z baz danych MS Access. Kwerendy i ich zastosowania, definiowanie kryteriów i wyrażeń, sortowanie i ograniczanie ilości wyświetlanych rekordów, wykorzystywanie informacji z wielu tabel w kwerendach. Tworzenie kwerend wybierających, obliczeniowych, parametrycznych, krzyżowych, funkcjonalnych (usuwających, tworzących tabele, aktualizujących, dołączających). Definiowanie raportów i formularzy.

MS Project jako narzędzie wspomagające zarządzanie projektami. Wprowadzanie i organizacja zadań oraz informacji o zasobach. Przydzielanie zasobów do zadań. Analiza ścieżki krytycznej. Przeglądanie i raportowanie stanu projektu.

# **3.4 Metody dydaktyczne**

Praca w laboratorium komputerowym z wykorzystaniem technik audio-wizualnych, rozwiązywanie zadań dotyczących analizy zjawisk i problemów gospodarczych. Praca zespołowa. Przygotowanie projektów.

## **4. METODY I KRYTERIA OCENY**

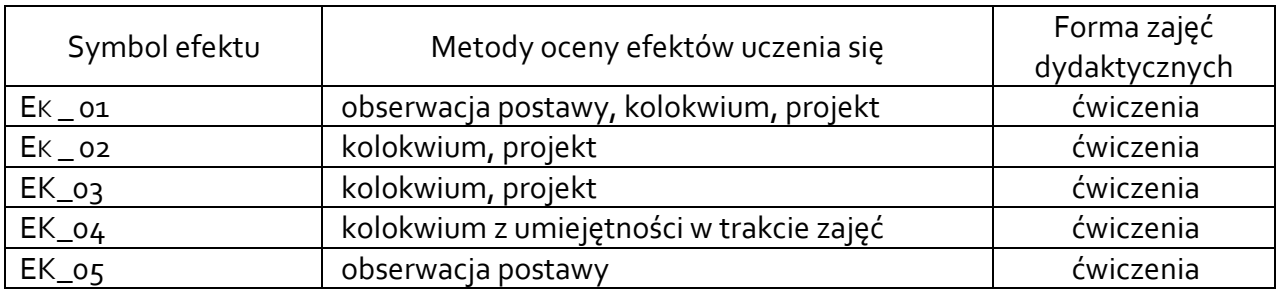

## **4.1 Sposoby weryfikacji efektów uczenia się**

## **4.2 Warunki zaliczenia przedmiotu (kryteria oceniania)**

Ćwiczenia - ocena z zaliczenia

85% oceny stanowią wyniki kolokwiów/projektów, 15% za aktywności na zajęciach. Planowane są dwa kolokwia, po uzgodnieniu przez prowadzącego ze studentami szczegółowych warunków, jedno lub obydwa kolokwia mogą być zastąpione projektami przygotowanymi indywidulnie przez każdego studenta. Punkty uzyskane z projektów/kolokwia są przeliczane na procenty, którym odpowiadają oceny:

- do 50% niedostateczny,
- 51% 60% dostateczny,
- 61% 70% dostateczny plus,
- 71% 80% dobry,
- 81% 90% dobry plus,
- 91% 100% bardzo dobry
- Ocena za projekt różnicowana jest na podstawie stopnia kreatywnego wykorzystania omawianych na zajęciach procedur, formuł i funkcji, opanowania samodzielności w graficznym opracowaniu i prezentowaniu treści. Na ocenę wpływa umiejętność i sprawność reagowania na uwagi i propozycje korekt sugerowane przez prowadzącego

## **5. CAŁKOWITY NAKŁAD PRACY STUDENTA POTRZEBNY DO OSIĄGNIĘCIA ZAŁOŻONYCH EFEKTÓW W GODZINACH ORAZ PUNKTACH ECTS**

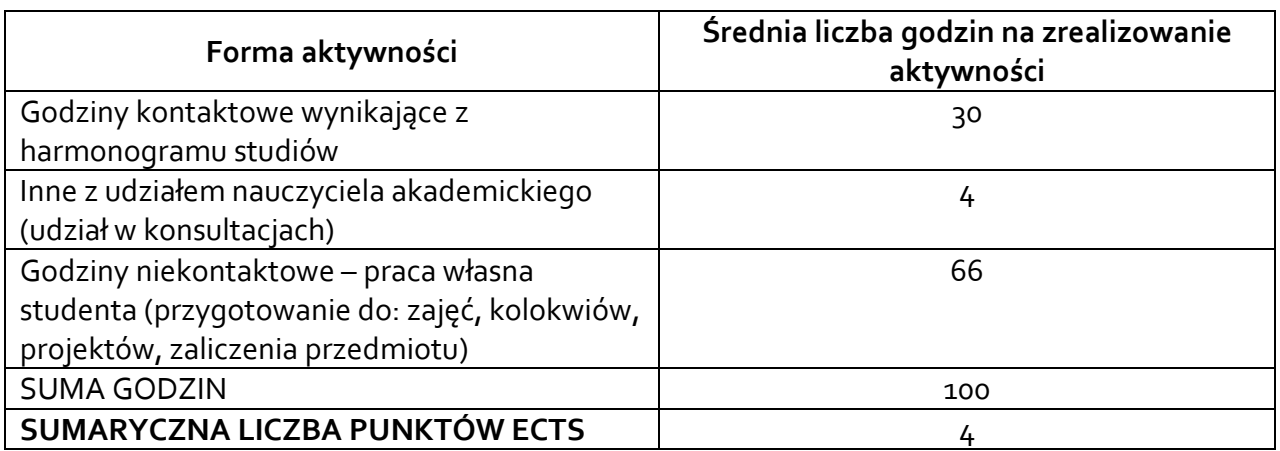

*\* Należy uwzględnić, że 1 pkt ECTS odpowiada 25-30 godzin całkowitego nakładu pracy studenta.*

## **6. PRAKTYKI ZAWODOWE W RAMACH PRZEDMIOTU**

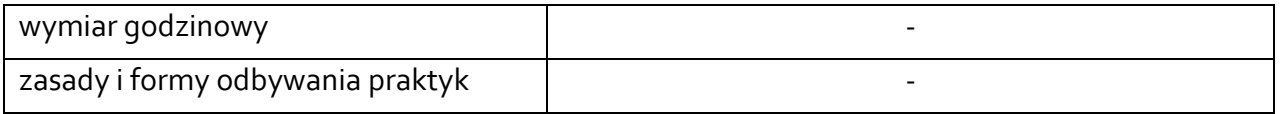

# **7. LITERATURA**

Literatura podstawowa:

- 1. Informatyka ekonomiczna : teoria i zastosowania / redakcja naukowa Stanisław Wrycza, Jacek Maślankowski. - Wyd. 2 zm. i rozszerz. - Warszawa : Wydawnictwo Naukowe PWN, 2019.
- 2. Informatyka gospodarcza i e-biznes : wybrane zagadnienia / red. Marzena Pankiewicz Białystok : Wydawnictwo Wyższej Szkoły Finansów i Zarządzania, cop. 2008.
- 3. E-biznes : praca zbiorowa.. T. 2, Systemy, bazy danych, programowanie, marketing internetowy / [aut.] Roman Bojarski [i in.].. - Dąbrowa Górnicza : Wyższa Szkoła Biznesu, 2003.

4. Metodyki zarządzania projektami stosowane przez project managerów u operatorów systemu dystrybucyjnego w Polsce : studium empiryczne / Agnieszka Anna Szpitter. - Gdańsk : Wydawnictwo Uniwersytetu Gdańskiego, 2018.

Literatura uzupełniająca:

- 1. Sobczyk M., *Matematyka finansowa*, Placet, 2011.
- 2. Szymczak M., *Decyzje logistyczne z Excelem*, Difin, 2011.
- 3. Informatyka w zarządzaniu w przykładach i zadaniach z wykorzystaniem arkusza kalkulacyjnego MS Excel :praca zbiorowa / pod red. Iwony Zdonek ; oprac. Aleksandra Czupryna-Nowak [et al.]. - Gliwice : Wydawnictwo Politechniki Śląskiej, 2011.

Akceptacja Kierownika Jednostki lub osoby upoważnionej